# GPXE

Network Booting for the 21st Century

Matthew Walster matthew.walster@ixreach.com

> UKNOF18 2011 / 01 / 20

## Network Booting

Traditionally, ISPs and businesses have used PXE:

- Integrated into many motherboard BIOS chips
- Pulls a Network Bootstrap Program via TFTP
- **Often used in conjunction with PXELINUX**
- Requires modifying DHCP config (Option 60/43)
- **TFTP doesn't work through NAT, cheap firewalls etc**

### Enter GPXE...

GPXE brings a whole host of new features:

- Media booting (Floppy, ISO, GRUB, ELF etc)
- Additional protocol support
	- o NFS, HTTP, FTP, iSCSI, ATAOE, (HTTPS)
- WiFi support if driver available
- Easy scriptable interface for boot-time configuration
- A "curses-like" configuration interface
- Able to boot MS Windows (XP via AoE, 2003 via iSCSI)

n.b. HTTPS isn't "secure" at present, due to lack of boot-time entropy source, but present as "proof-of-concept".

0EMU BIOS - build: 02/08/07 \$Revision: 1.174 \$ \$Date: 2006/10/17 16:48:05 \$ Options: apmbios pcibios eltorito rombios32 ata1 master: QEMU CD-ROM ATAPI-4 CD-Rom/DVD-Rom Booting from Floppy... Loading ROM image......  $qPXE$  0.5.1 -- Open Source Boot Firmware -- http://etherboot.org Features: HTTP HTTPS DNS TFTP iSCSI AoE bzImage Multiboot PXE net0: 52:54:00:12:34:56 on PCI00:03.0 (open) TX:0 TXE:0 RX:0 RXE:0 DHCP ( $net0$  52:54:00:12:34:56)... ok net0: 10.254.254.31/255.255.255.0 gw 10.254.254.2 Booting from filename "http://chipmunk.tuntap/images/uniboot/uniboot.php" http://chipmunk.tuntap/images/uniboot/uniboot.php... ok /kernels/vmlinuz-2.6.17-14mdv... ok initrd.img... ok /kernelmods/2.6.17-14mdv/kernel/drivers/net/mii.ko.gz... ok /kernelmods/2.6.17-14mdv/kernel/drivers/net/8139too.ko.qz... ok /kernelmods/2.6.17-14mdv/kernel/net/packet/af\_packet.ko.gz... ok http://rom.etherboot.org/share/mcb30/bootsplash-800x600...

GPXE in action

#### gPXE option configuration console

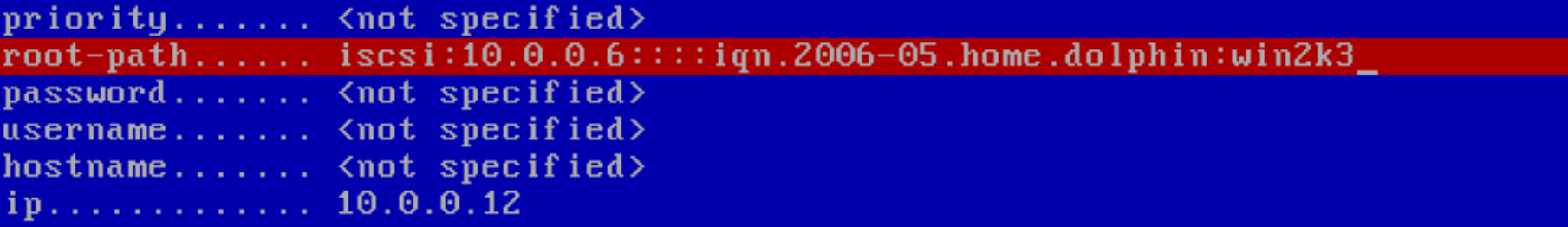

root-path (Text string) - NFS/iSCSI root path

 $Ctrl-S - save configuration$ 

#### Configuring GPXE at boot-time

#### Enter configuration ID to boot (eg, 3005)

#### GPXE asking a boot-time question

Username:

dotwaffle\_\_\_\_\_\_\_\_\_\_

Password:

\*\*\*\*\*\*\*\*\*\*\*  $- - - -$ 

#### GPXE requesting authentication

# Getting started

Try out http://netboot.me - a nice example of a network boot:

- Boots from Floppy/CD/USB, NIC ROM or via PXE
	- o Regular PXE image, requires TFTP server, then chainloads GPXE
- Contacts http://www.netboot.me/menu.gpxe:
	- #!gpxe
	- chain menu.c32 premenu.cfg
- Standard SYSLINUX menu allowing you to boot one of:
	- o Pre-configured Linux/BSD installers or utilities
	- Your own kernels

## "PXE forces me to do x though..."

#### Traditionally, you had to select a kernel, then an initrd etc.

#!gpxe

imgfree

kernel -n img http://archive.ubuntu.com/ubuntu/dists/lucid/main/

installer-i386/current/images/netboot/ubuntu-installer/i386/linux

vga=normal -- quiet

initrd http://archive.ubuntu.com/ubuntu/dists/lucid/main/

installer-i386/current/images/netboot/ubuntu-installer/i386/initrd.gz

boot img

#### Just use memdisk-iso!

#!gpxe imgfree kernel -n img http://static.netboot.me/memdisk-iso iso initrd -n img http://archive.ubuntu.com/ubuntu/dists/lucid/main/ installer-i386/current/images/netboot/mini.iso boot img

### "Thin Clients" in seconds

#!gpxe imgfree kernel -n img http://boot.vpn/ltsp/vmlinuz ro quiet splash nbdroot=172.16.0.24:2000 initrd http://boot.vpn/ltsp/initrd.img boot img

At home ADSL line (5Mbit) with Be \*TWO\* layers of NAT

Server in Netherlands

- 100Mbit connection
- 4GB RAM, typically 5 simultaneous users

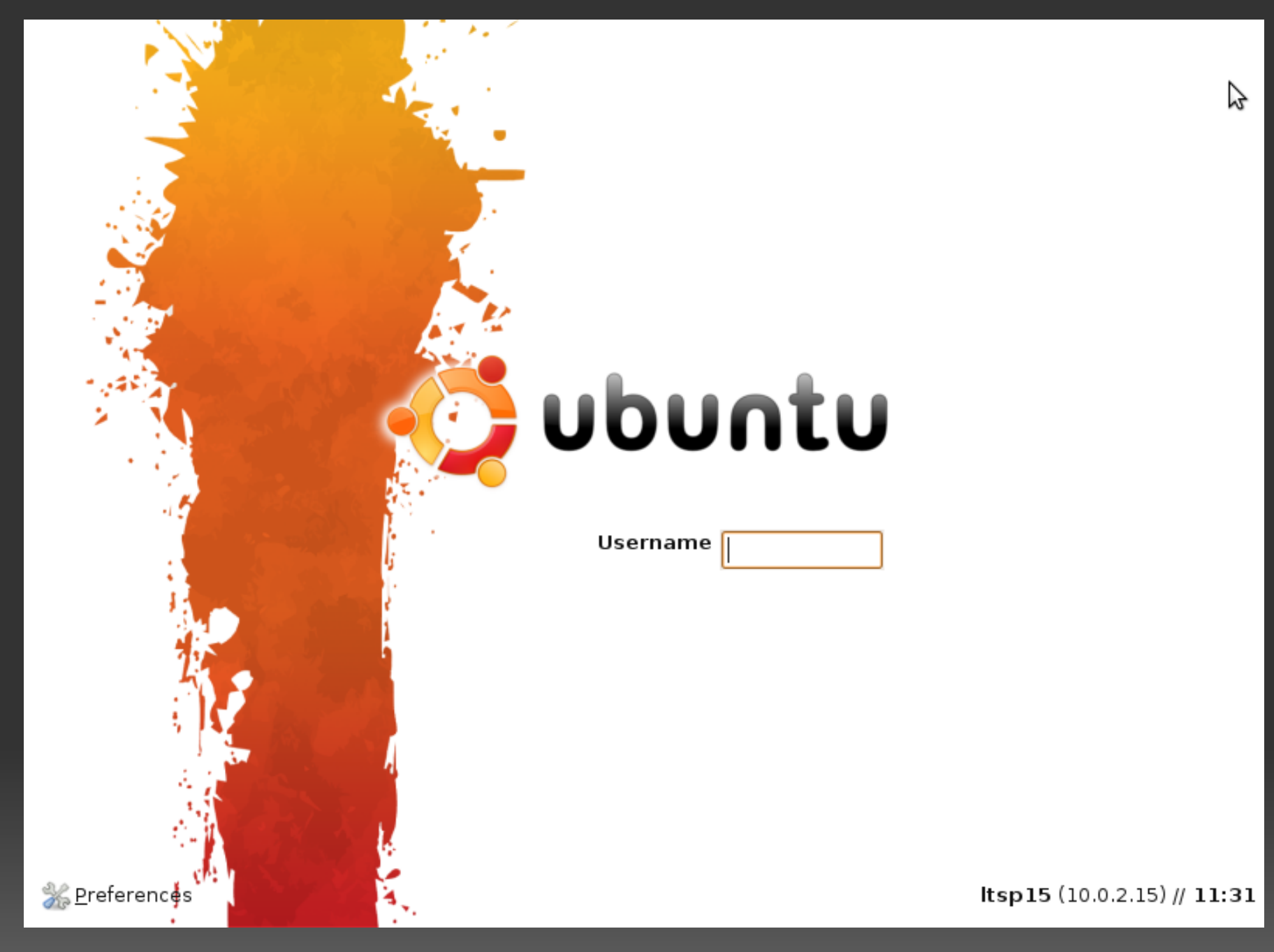

Less than 60 seconds later...

## What's so amazing about using HTTP?

TFTP is a file transfer protocol - you request a file, it sends it.

HTTP can be scripted, so performs based on:

- the IP address of the client
- the MAC address of the client (if sent in the request)
- the date/time of day
- whether that client has been seen before/authorised

Hence, you can set everyone to boot the same URL, and set your backend to make sure the next time a particular machine reboots, it gets re-imaged with the latest software.

### "Customising the boot process is hard"

If you want to create a custom GPXE image, you could alter the source files, or you could just use the handy generator at:

www.rom-o-matic.net

You can choose:

- Which NIC drivers to include (or all of them)
- Whether to output over a serial port
- Include iSCSI boot user/pass (or burn into ROM)
- Whether to include WEP/WPA/WPA2 support
- To embed a script, to remove DHCP dependency

## GPXE sounds great, why not GPXE?

Development is \*slow\* - so much that a fork has been made http://ipxe.org (includes FCoE and Infiniband) Very limited available RAM (1MB) TCP Window Size is only 4kB Netbooting across the Atlantic can take up to 5 mins DHCP is inherently insecure Though you can fix that with physical security

#### Where to go next...

http://etherboot.org/

- o The GPXE website
- http://rom-o-matic.net/
	- o Build your own GPXE ROMs
- http://netboot.me/
	- A community Network Booting site (configurable)
- http://boot.kernel.org/
	- Another Network Booting site (with iSCSI)

http://ipxe.org/

o The GPXE fork "bleeding edge"

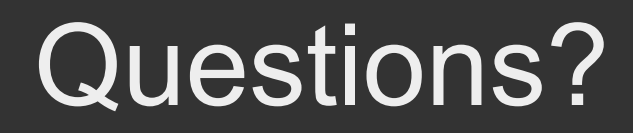

Matthew Walster matthew.walster@ixreach.com